## **1. Vývoj programovacích jazyk**ů**, styly a vlastnosti**

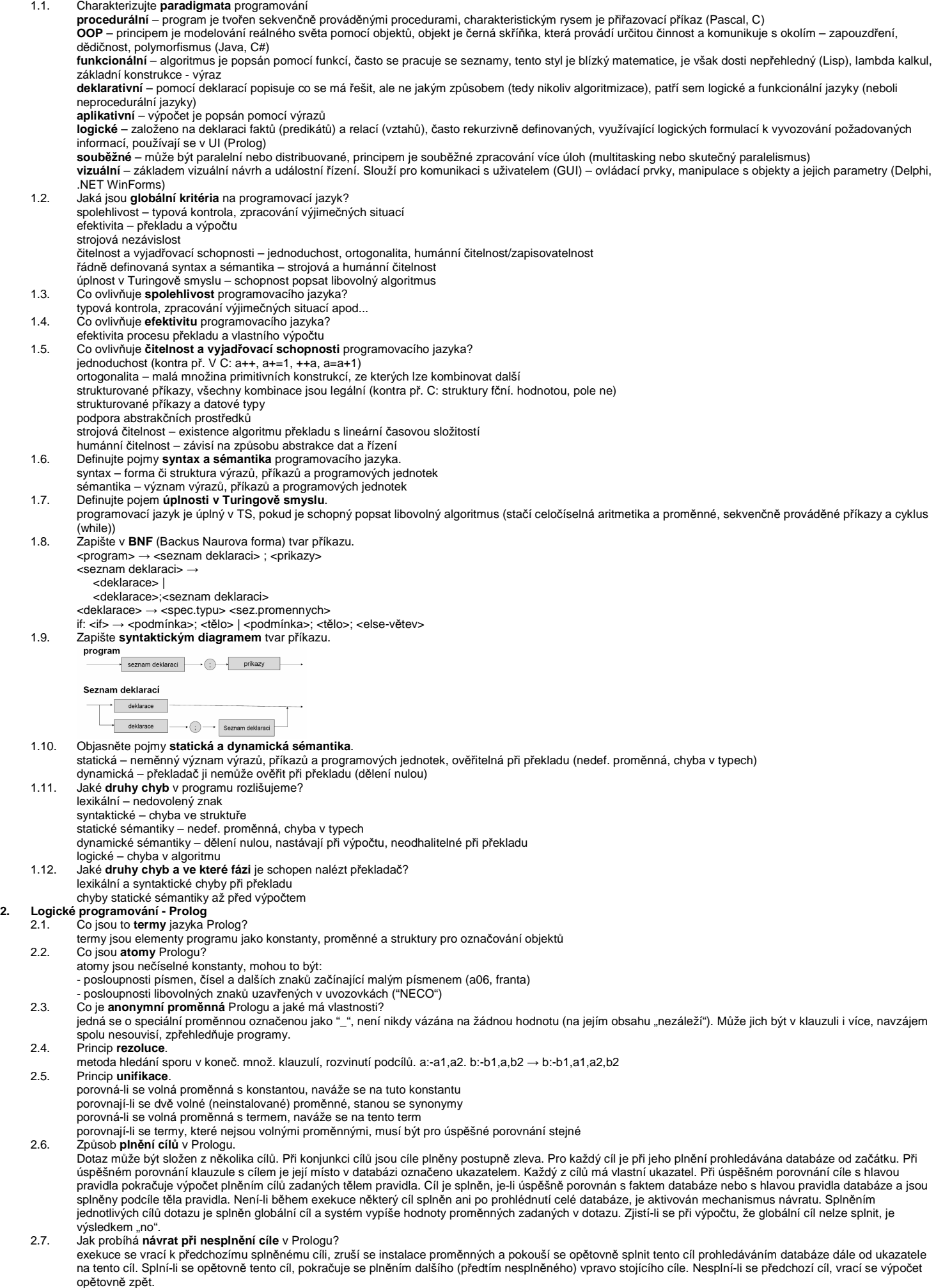

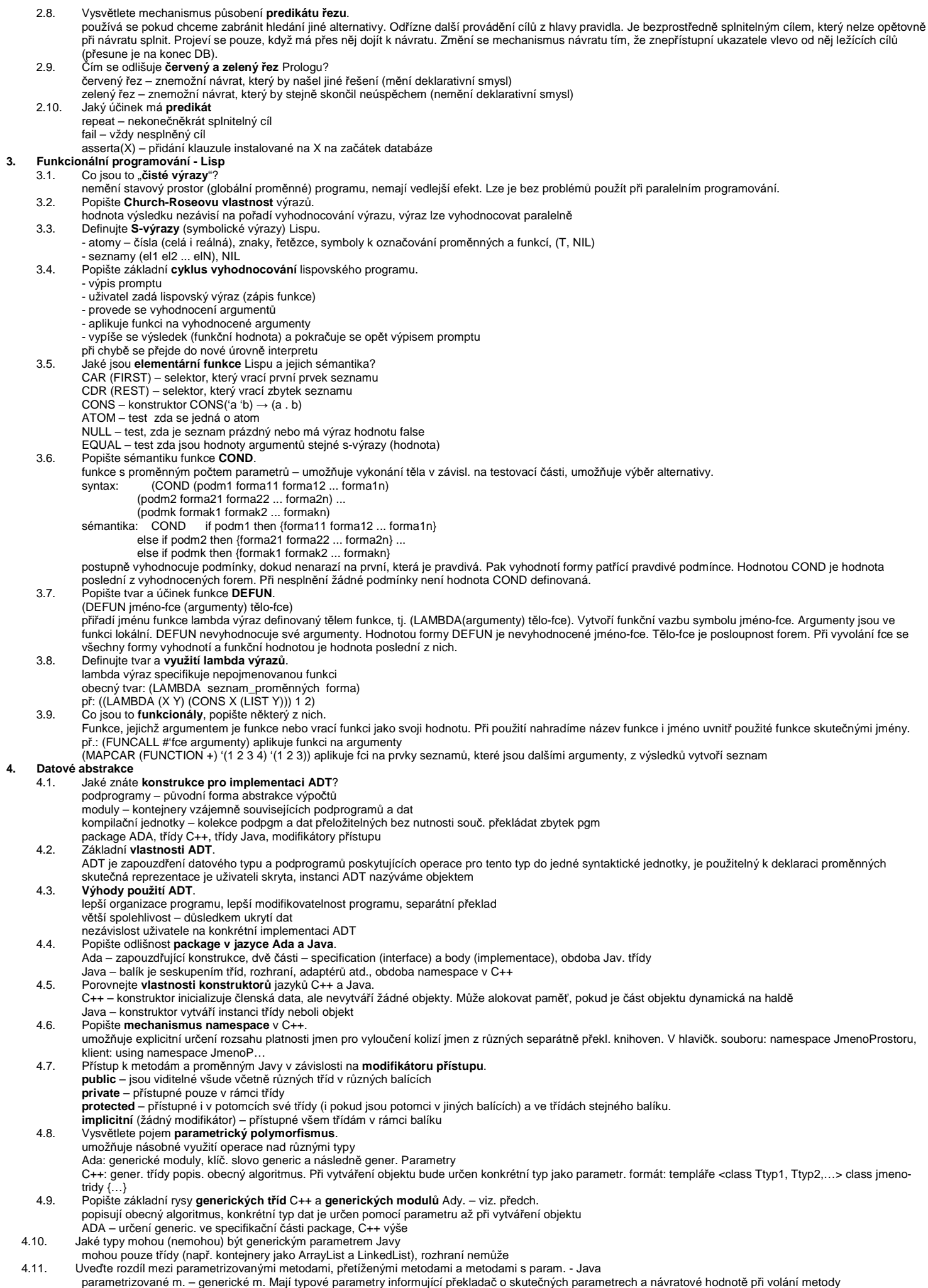

metody s parametry – obecně metody se vstupem realizovaným pomocí parametrů – mohou být přetížené i parametrizované **5. Objektov**ě **orientované programování**  5.1. Základní **vlastnosti OOP**. **zapouzd**ř**ení** – realizuje se formou ADT, data a metody jsou společně umístěny ve struktuře zvané objekt = instance třídy **d**ě**di**č**nost** – třídy mohou dědit data a operace od nadřaz. tříd, jednoduchá vs. vícenásobná dědičnost **polymorfismus** – jedna zpráva může mít různé významy, třída může rodiče nejen zdědit, ale i modifikovat, dynamická kontrola typové konzistence. 5.2. Jmenujte **kategorie OOP jazyk**ů a uveďte jejich příklady. - OOP prostředky přidány k existujícímu jazyku – C++, Ada95, ObjectPascal, Scheme - navržen jako OOP jazyk, jeho základní struktura vychází z existujících (imperativních) zvyklostí – Eiffel (nemá přímého předchůdce), Java (vychází z C++) - čistě OOP jazyk - Smalltalk 5.3. Jaké jsou **možnosti modifikace sw komponent**? rozšiřování (dědičnost), omezování, předefinování (polymorfismus), abstrakce, polymorfizace 5.4. **Rozdíl mezi ADT a t**ř**ídami**. ADT spolu navzájem nesouvisí, netvoří hierarchie (obtížná znovupoužitelnost, jejich přizpůsobování je zásah do celého ADT), kdežto pomocí tříd lze tvořit hierarchie. 5.5. Rozdíl mezi **prom**ě**nnými t**ř**ídy a prom**ě**nnými instance t**ř**ídy**. proměnné třídy jsou statické, sdílí je všechny instance třídy proměnné instance (objektu) náleží pouze objektu samotnému 5.6. Jaké **vlastnosti** by měla mít **t**ř**ída pro využitelnost d**ě**di**č**nosti**? měla by obsahovat pouze jednu logickou entitu (kontra př. PesAKocka) 5.7. Objasněte pojem **polymorfismus v OOP**, jeho výhody a nevýhody. jedna zpráva může mít různé významy, třída může překrýt metody rodiče výhody: snadná modifikovatelnost a rozšiřování programu nevýhody: dynamická kontrola typové konzistence → časově náročné 5.8. Možnosti **vazby mezi metodou a objektem, který ji volá**. vazba = určení adresové části příkazu skoku do podprogramu dynamická (pozdní) – určuje se až při výpočtu → čas. náročné, je nutná pro realizaci polymorfismu statická – určuje se okamžitě 5.9. Které metody Javy používají **dynamickou** a které **statickou vazbu** s objektem který je volá? dynamická – metody použité při polymorfismu statická – typicky u statických metod 5.10. Jakou funkci má **konstruktor** v Javě? používá se k inicializaci proměnných instance, vytváří vlastní objekt, instance jsou na haldě 5.11. Za jakých okolností systém Java spouští metodu **finalize()**? jedná se o metodu, kterou má každý objekt. Je spuštěna automaticky, když chce GC zrušit objekt. 5.12. Proč Java nepotřebuje **destruktory**? má systém GC pro automatické čistění paměti. Každý objekt má metodu finalize(), kterou GC zavolá v případě, že chce objekt zrušit. 5.13. Význam **this** v Javě. implicitní ukazatel na objekt, ze kterého je zavolán 5.14. Způsob dovolující v Javě pojmenovat stejně proměnnou instance a parametr metody. pomocí implicitního ukazatele this 5.15. **Modifikátory p**ř**ístupu** v Javě. **public** – jsou viditelné všude včetně různých tříd v různých balících **private** – přístupné pouze v rámci třídy **protected** – přístupné i v potomcích své třídy (i pokud jsou potomci v jiných balících) a ve třídách stejného balíku. **implicitní** (žádný modifikátor) – přístupné všem třídám v rámci balíku 5.16. Jaké podmínky musí splňovat **p**ř**et**ě**žované** metody v Javě? musí se lišit typem nebo počtem argumentů, návratový typ k rozlišení nestačí 5.17. Co je to **ad hoc polymorfismus**? přetěžování metod (v jedné třídě lze definovat více metod stejného jména, musí se však lišit typem nebo počtem argumentů) a konstruktorů (dovoluje konstruovat objekty různými způsoby) 5.18. Vlastnosti **static metod a prom**ě**nných** Javy? lze je použít nezávisle na jakémkoli objektu, patří třídě a nikoli objektu<br>volání statické **metody** má tvar: JménoTřídy.jménoMetody(), příkaz volání nahradí překladač skokem na začátek metody statické **prom**ě**nné** jsou v podstatě globální. Existují v jedné kopii, kterou instance sdílejí, ke statickým proměnným se přistupuje: JménoTřídy.jménoProměnné 5.19. **Omezení pro statické metody**. mohou volat pouze jiné statické metody, nemají definovaný odkaz this, mohou pracovat pouze se statickými daty 5.20. Co jsou **vno**ř**ené t**ř**ídy** Javy a kde jsou použitelné? jsou to třídy definované uvnitř jiné (vnější) třídy. Jsou použitelné pouze v jejich uzavírací třídě. Mají přístup k metodám a proměnným uzavírací třídy (opačně to neplatí). 5.21. Jak lze ve **vn**ě**jší t**ř**íd**ě použít proměnnou či metodu **vnit**ř**ní t**ř**ídy**? je nutno vytvořit instanci vnitřní třídy 5.22. Jaký **zp**ů**sob d**ě**d**ě**ní** a jakou konstrukci pro definici podtřídy používá Java? jednoduché (jednopohlavní) dědění obecná konstrukce: JménoPodtřídy extends JménoNadtřídy {tělo podtřídy} 5.23. Jak dovoluje Java **zp**ř**ístupnit v podt**ř**íd**ě **privátní elementy z nadt**ř**ídy**? nelze to přímo, je nutno použít autorizovaný přístup - v nadtřídě implementovat metody pro přístup k elementům nadtřídy. 5.24. **Konstruktory** Javy při vytváření instance **podt**ř**ídy**. konstruktor nadtřídy vytváří část objektu patřící nadtřídě konstruktor podtřídy vytváří část objektu patřící podtřídě pokud není konstruktor uveden, uplatní se implicitní 5.25. Způsoby použití příkazu Javy **super()**. definuje-li konstruktor nadtřída i podtřída, musí se při provádění konstruktoru podtřídy vyvolat konstruktor nadtřídy pomocí super(). Musí to být první příkaz konstruktoru podtřídy. 5.26. Možnosti nastavení **p**ř**ístupových práv u d**ě**d**ě**ných metod a prom**ě**nných** Javy. přístupová práva k předefinovaným metodám a proměnným nelze zeslabit private neuvedeno protected public potomek rodič private  $^{+}$  $\ddot{}$ neuveden protected public 5.27. Uveďte **p**ř**íklad vytvo**ř**ení t**ř**ídy kompozicí**. class Auto {public Motor motor; public Karoserie karoserie; ...} 5.28. Jaká je v Javě **výjimka ze silného typování** při přiřazení referenční proměnné? referenční proměnné nadtřídy může být přiřazena referenční proměnná kterékoliv její podtřídy, zpřístupní se pouze ty části objektu, které patří nadtřídě. 5.29. Jaké č**ásti objektu** zpřístupní ref. proměnná nadtřídy, je-li jí přiřazena ref. prom. podtřídy? pouze ty části objektu, které patří nadtřídě 5.30. Rozdíl mezi **p**ř**etížením a p**ř**ekrytím** metod Javy. překrytí – metoda v podtř. předefinuje metodu v nadtř., má stejné jméno a stejný počet a typ parametrů přetížení – metoda v podtřídě předefinuje metodu v nadtřídě, má stejné jméno, ale liší se v parametrech 5.31. Proč v Javě **neposta**č**uje p**ř**i p**ř**etížení metody silný návratový typ**?

přetížené m. – metody se stejným jménem, ale různými parametry (i různé typy parametrů)

při volání metody by nebylo možné rozhodnout která metoda bude vykonána

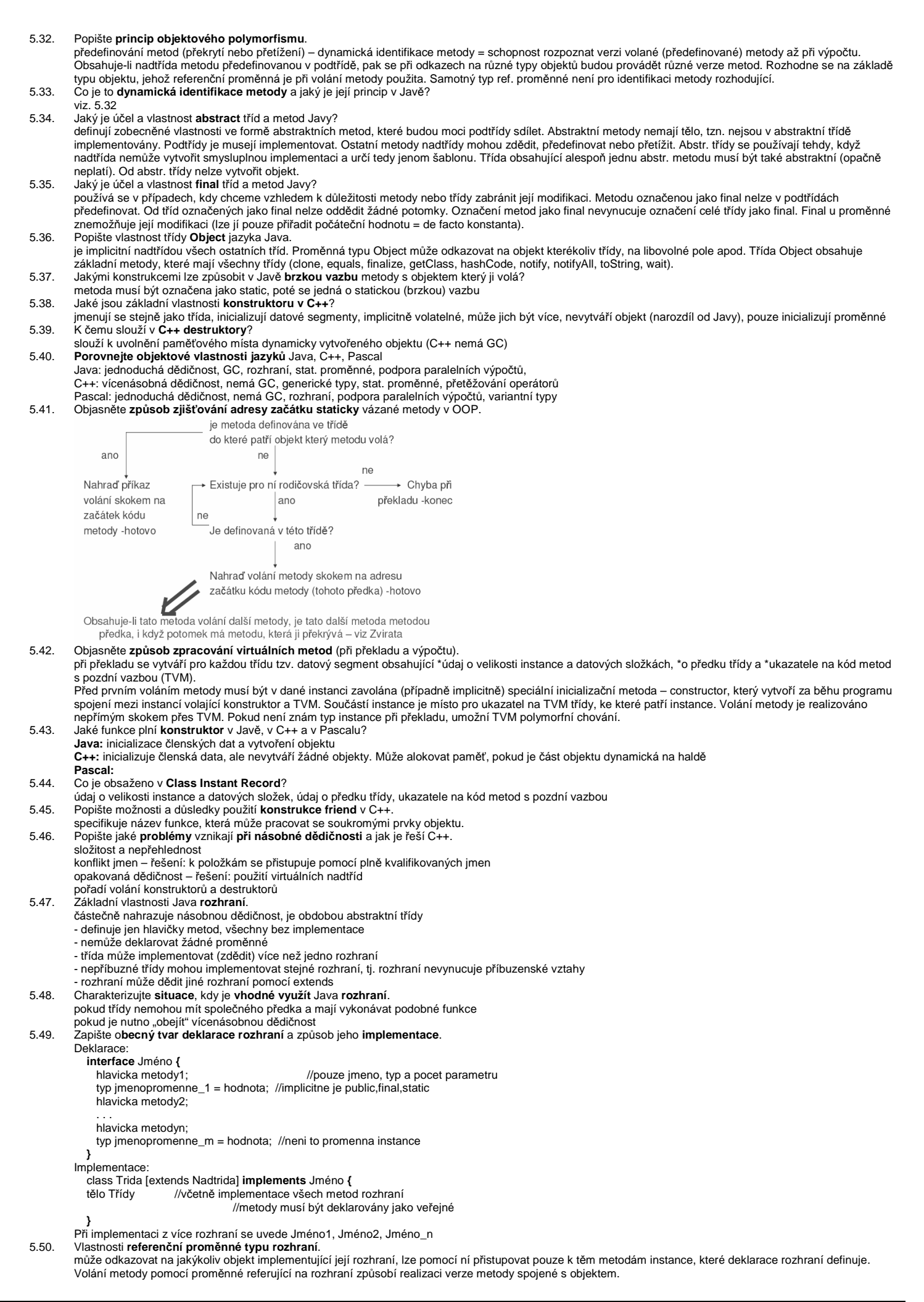

### 5.51. Využitelnost operátoru **instanceof** v Javě.

syntaxe: ObjektReferencnihoTypu instanceof NejakyReferencniTyp

vrací booleovskou hodnotu, zda je první operand přetypovatelný na druhý operand

#### **6. Zpracování výjime**č**ných situací**  6.1. Definujte základní **druhy výjime**č**ných situací**.

Výjimečná situace je neobvyklou událostí (chybovou či nechybovou), která je detekovatelná hardwarem či softwarem a vyžaduje speciální zpracování. Druhy výjimek: vestavěné a uživatelské.

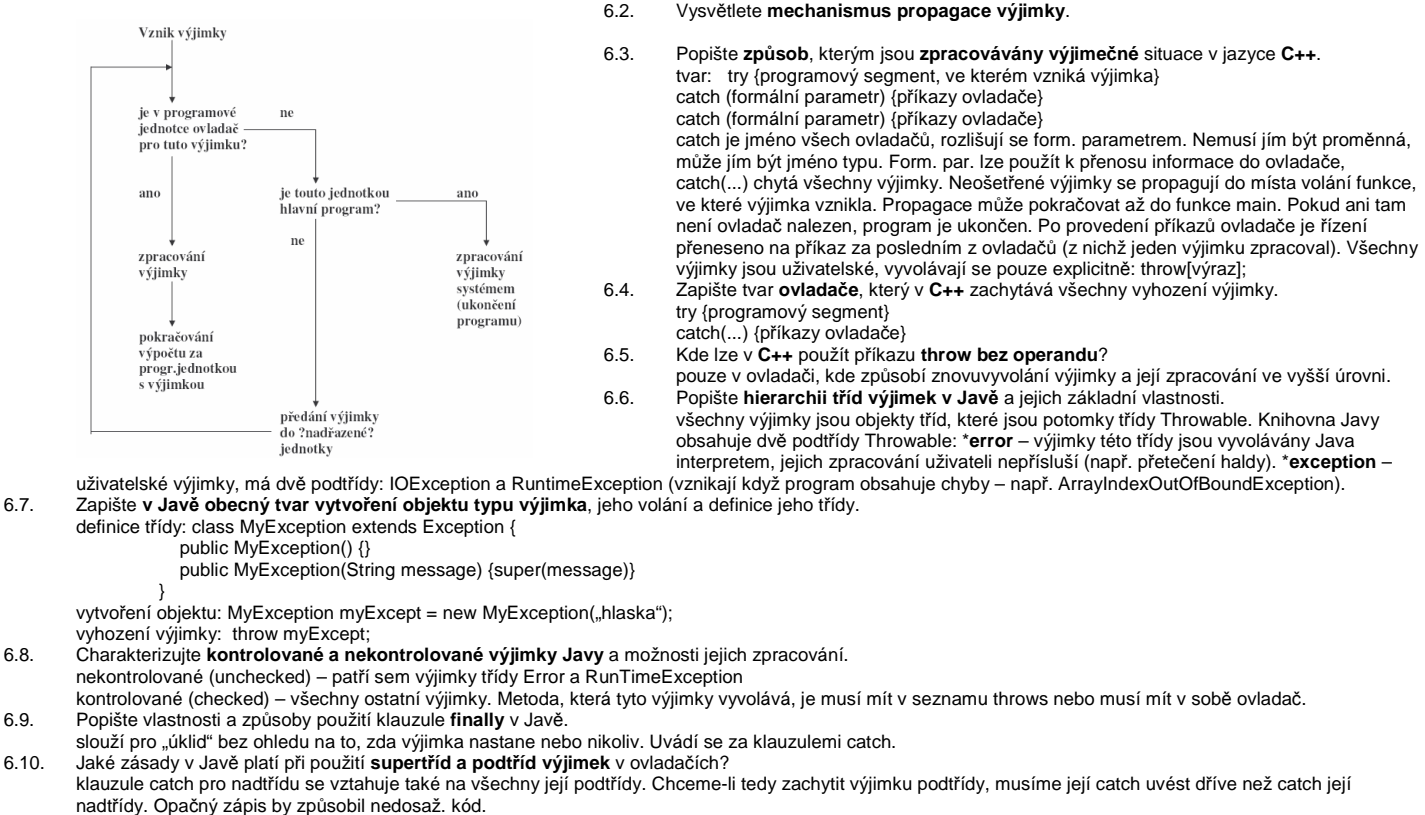

- 6.11. Jaké zásady platí v Javě při **vno**ř**ování p**ř**íkaz**ů **try**?
- do try bloku lze vnořovat další try bloky. Výjimky z vnitřního try nezachycené v tomto úseku budou propagovány do dynamicky nadřazené jednotky.

6.12. Vysvětlete důvod použití a zásady vytvoření seznamu **throws** v Javě. některé výjimky, pokud je metoda nemůže zpracovat, musí vyjmenovat v throws seznamu a tím jasně deklarovat, že je bude vyhazovat (propagovat) dále. Do seznamu throws není třeba uvádět výjimky odvozené z RuntimeError a Error (tzv. nekontrolované neboli unchecked exception). Tímto se vynucuje např. ošetření I/O operací.

- 6.13. Popište způsob jak lze v Javě **zavést vlastní programátorovy výjimky**.
- programátor může definovat vlastní výjimky jako podtřídy Exception. Třída Exception nemá žádné vlastní metody, dědí ale metody svého rodiče Throwable. viz  $6.7$
- 6.14. Jaký je **obecný tvar pro zavedení ovlada**č**e výjimky v jazyce Ada**?
	- begin příkazy

end;

exception

when výjimka1 => příkazy ...

when výjimkaN => příkazy

- 6.15. Porovnejte **možnosti zpracování vestav**ě**ných a uživatelských výjimek v C++, Jav**ě **a Ad**ě.
	- C++: není blok finally, všechny výjimky jsou uživatelské Java: try-catch-finally, hierarchie výjimek – viz 6.6.

Ada: není blok finally

### **7. Paralelní programování**

- 7.1. Popište rozdíl mezi **fyzickým, logickým** paralelismem a **kvaziparalelismem**.
	- fyzický více procesorů pro více procesů
	- logický time-sharing jednoho procesoru, v programu je více procesů
- v speci mezostamus korutiny speciální druh podprogramů, kdy volající a volaný jsou si rovni (symetrie), mají více vstupních bodů a zachovávají svůj stav mezi<br>kvaziparalelismus korutiny speciální druh podprogramů, aktivacemi.

7.2. Jaké **problémy** vznikají **v paraleln**ě **provád**ě**ných výpo**č**tech** + uveďte příklad. uvíznutí (deadlock) – nastává např. když dva procesy soupeří o zdroj (přístup k DB) vyhladovění (starvation) – "zacyklení"! časová závislost

7.3. Principy možných **zp**ů**sob**ů **komunikace proces**ů. sdílené nelokální proměnné, parametry, zasílání zpráv

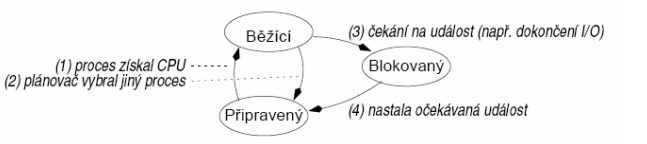

- 7.4. V jakých **stavech** se může nacházet **proces** a jaké jsou důvody **p**ř**echod**ů mezi stavy?
- 7.5. Princip **semaforu**. datová struktura obsahující čítač a frontu pro ukládání deskriptorů úkolů. Má dvě atomické operace – zaber a uvolni (P a V). Nebezpečí semaforu: deadlock.

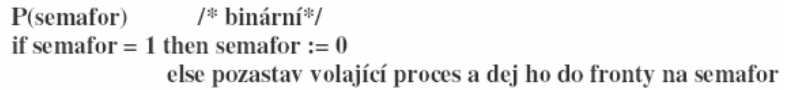

7.6.

7.7. Princip **monitoru**. pgmový modul zapouzdřující data spolu

6. Zprac V(semafor)  $\frac{1}{8}$  binární\*/

# else vyber prvého z fronty a aktivuj ho

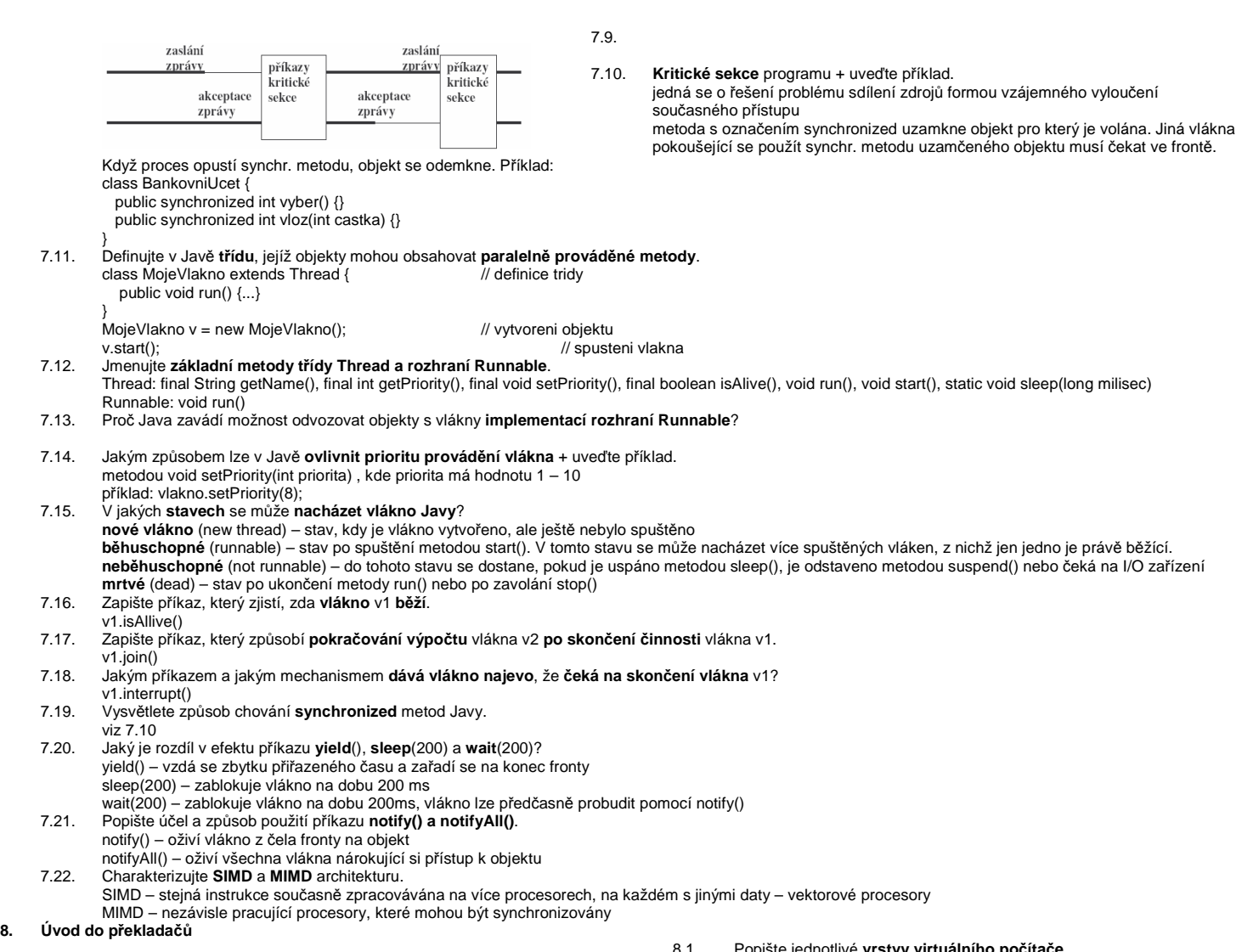

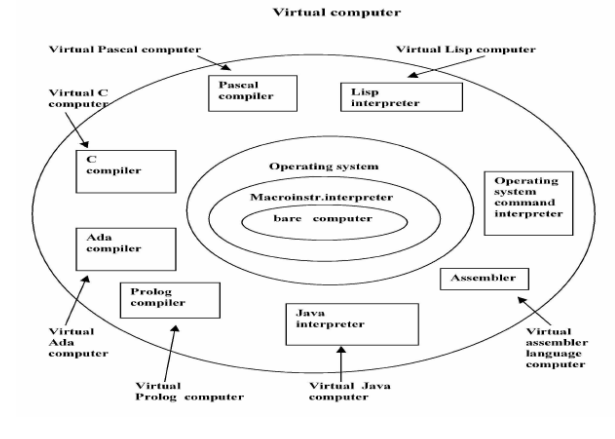

### 8.1. Popište jednotlivé **vrstvy virtuálního po**č**íta**č**e**.

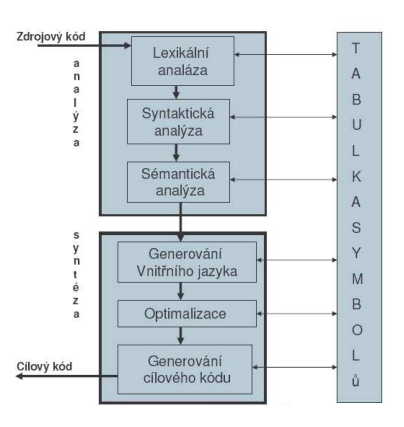

# 8.2.

8.3. Hlavní části **kompila**č**ního** a **interpreta**č**ního p**ř**eklada**č**e**.

### 8.4. Co je výsledkem **lexikálního analyzátoru**?

- vnitřní jazyk lexikálního analyzátoru (mezijazyk), což je číselný kód lexikálních elementů (komentáře jsou vynechány). Výhoda: pevná délka symbolů pro další fáze zpracování
- 8.5. Co je výsledkem činnosti **syntaktického analyzátoru**? Uveďte možnou formu výstupu SA. posloupnost použitých gramatických pravidel při odvození tvaru programu z počátečního symbolu gramatiky. Příklad: 1,2,4,5,7,10,12,10,13, . . .<br>8.6. Jmenujte nejužívanější **vnitřní jazyky překladače** a jejich charakteristik
- postfixová notace operátor následuje za operandy (LD a, LD b, PLUS) prefixová notace – operátor je před operandy (PLUS LD a, LD b)

### víceadresová instrukce (PLUS a b vysledek)

- Objasněte rozdíl mezi "klíčovými slovy " a "předdefinovanými slovy Klíčová slova = v určitém kontextu mají speciální význam Předdefinovaná slova = identifikátory speciálního významu, které lze předefinovat (např vše z balíku java.lang – String, Object, Systém…) –Rezervovaná slova = nemohou být použita jako uživatelem definovaná jména (např.abstract, boolean, break, …, if, …, while) • Objasněte rozdíl mezi dobou existence a rozsahem platnosti proměnné Rozsah platnosti (scope) proměnné je částí programového textu, ve kterém je proměnná viditelná. Pravidla viditelnosti určují, jak jsou jména asociována s proměnnými. Rozsah existence (lifetime) je čas, po který je proměnná vázána na určité paměťové místo. • Uveďte příčiny vzniku synonym (alias) v programech Alias – dvě proměnné sdílí ve stejné době stejné místo (špatnost) Pointery, Referenční proměnné, Variantní záznamy (Pascal), Uniony (C, C++), Fortran (EQUIVALENCE), Parametry podprogramů • Popište princip statické a dynamické vazby jména proměnné s typem Statická vazba (jména s typem/s adresou) - navázání se provede před dobou výpočtu a po celou exekuci se nemění. Vazba s typem určena buď explicitní deklarací nebo implicitní deklarací. Dynamická vazba (jména s typem / s adresou) nastane během výpočtu nebo se může při exekuci měnit – Dynamická vazba s typem - specifikována přiřazováním (např. Lisp), výhoda – flexibilita (např. generické jednotky), nevýhoda - vysoké náklady + obtížná detekce chyb při překladu. – Vazba s pamětí (nastane alokací z volné paměti, končí dealokací), doba existence proměnné (lifetime) je čas, po který je vázána na určité, paměťové místo. • Popište princip výhody a nevýhody statické a dynamické vazby proměnné s adresou – výše Statické = navázání na paměť před exekucí a nemění se po celou exekuci (Fortran 77, C static) výhody: efektivní – přímé adresování, podpr. senzitivní na historii, nevýhody: bez rekurze Dynamické: V zásobníku = přidělení paměti při zpracování deklarací. Pro skalární proměnnou jsou kromě adresy přiděleny atributy staticky (lokální prom. C, Pascalu). výhody: rekurze, nevýhody: režie s alokací/dealokací, ztrácí historickou informaci, neefektivní přístup na proměnné (nepřímé adresy) Explicitní na haldě = přidělení / uvolnění direktivou v programu během výpočtu. Zpřístupnění pointery nebo odkazy (objekty ovládané new/delete v C++, objekty Javy), výhody: umožňují plně dynamické přidělování paměti, nevýhody: neefektivní a nespolehlivé (zejm. při slabším typovém systému) Implicitní přidělování na haldě = alokace/dealokace způsobena přiřazením (proměnné APL, Výhody: flexibilita, nevýhody: neefektivní – všechny atributy jsou dynamické špatná detekce chyb • Popište rozdíl mezi statickým a dynamickým rozsahem platnosti proměnné V jazycích se statickým rozsahem platnosti jsou referenčním prostředím jména lokálních proměnných a nezakrytých proměnných obklopujících jednotek V jazycích s dynamickým rozsahem platnosti jsou referenčním prostředím jména lokálních proměnných a nezakrytých proměnných aktivních jednotek • Definujte pojem silný typový systém programovacího jazyka Programovací jazyk má silný typový systém, pokud typová kontrola odhalí veškeré typové chyby • Definujte pojmy strukturální a jmenná kompatibilita typů Jmenná kompatibilita – dvě proměnné jsou kompatibilních typů, pokud jsou uvedeny v téže deklaraci, nebo v deklaracích používajících stejného jména typu. dobře implementovatelná, silně restriktivní Strukturální kompatibilita – dvě proměnné jsou kompatibilní mají-li jejich typy identickou strukturu flexibilnější, hůře implementovatelné. (Java, Ada) • Jaké rozlišujeme konstanty podle doby jejich určení Určené v době překladu– př.Javy: static final int zero = 0; Určené v době zavádění programu: static final Date now = new Date(); Definujte pojmy "literál" a "manifestová konstanta" Literály = konstanty, které nemají jméno; Manifestová konstanta = jméno pro literál • Jaké typy označujeme jako ordinální (zobrazitelné/přečíslitelné do integer), primitivní mimo float, definované uživatelem (pro čitelnost a spolehlivost programu) -**vyjmenované typy** =uživatel vyjmenuje posloupnost hodnot typu, Implementují se jako seznam pojmenovaných integer konstant, -**typ interval** =souvislá část ordinálního typu. Implementují se jako typ rodiče. • Popište jaké typy označujeme jako uniony typy, jejichž proměnné mohou obsahovat v různých okamžicích výpočtu hodnoty různých typů. • Uveďte, jakým způsobem vzniká dangling pointer Špatnost ukazatelů = dangling (neurčená hodnota) pointers a ztracené proměnné, new(P1); P2 := P1; dispose(P1**);** • Uveďte, jakým způsobem vzniká ztracená proměnná z haldy • Popište pojmy precedence, asociativita a arita operátorů ve výrazech arita – počet operandů • Jaká jsou pozitiva a negativa příkazů skoku Nevýhody - znepřehledňuje program, je nebezpečný, znemožňuje formální verifikaci programu Výhody - snadno a efektivně implementovatelný • Které vlastnosti jsou důležité pro příkazy cyklů v programovacích jazycích • Jmenujte kriteria, dle kterých lze hodnotit vlastnosti podprogramů programovacích jazyků Způsob předávání parametrů Možnost typové kontroly parametrů Jsou lokální proměnné umisťovány staticky nebo dynamicky? Jaké je platné prostředí pro předávané parametry, které jsou typu podprogram Je povoleno vnořování podprogramů Mohou být podprogramy přetíženy (různé pp mají stejné jméno) Mohou být podprogramy generické Je dovolena separátní kompilace podprogramů • K čemu slouží aktivační záznamy podprogramů Místo pro lokální proměnné, předávané parametry, funkční hodnotu u funkcí. Návratová adresa, informace o uspořádání aktivačních záznamů, místo pro dočasné proměnné při vyhodnocování výrazů. Umožňuje vnořování rozsahových jednotek
	- Umožňuje rekurzivní vyvolání